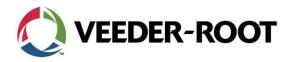

TSN\_2015\_02\_A

# Technical Service Notification February 2015

This service notification provides additional information to Veeder-Root service network and technicians regarding frequently asked questions of the Veeder-Root Technical Support Team, along with recommend resolution actions.

Service Notification: TSN\_2015\_02\_A

Product Description: TLS-450PLUS, TLS-450

#### Items:

- 1. TLS-XB (Expansion Box) Release
- 2. 10 AMP Controller Module Release
- 3. CDIM setup for Metric Transactions
- 4. Quote Marks in Headers: FAX Sender Name

## 1. TLS-XP (Expansion Box) Release: January 8, 2015

The new TLS-XB (Expansion Box) is designed to connect to the TLS-450<sup>PLUS</sup> for a system solution that is designed to grow with your customers fuel management needs.

Overview/Enhancements:

- Expands total inputs to 256
- Four slots per TLS-XB
- Compatible with existing modules
  - o Universal Sensor Module
  - Input / Output Interface Module
  - Mechanical Dispenser Interface Module
  - Low Voltage Interface Module
- Daisy chain up to three TLS-XB expansion boxes per console
- Up to 32 mag probes
- Up to 64 sensors of any one type
- Provides additional Input and Output Relay capabilities
- Select from various cable lengths for maximum flexibility. Lengths range from 3ft to 25ft Refer to the chart I below for inputs per board and system

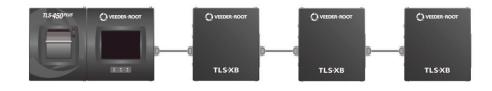

Veeder-Root Company | Technical Support M-F EST: 8am-6pm | 1-800-323-1799 technicalsupport@veeder.com | www.veeder.com/support

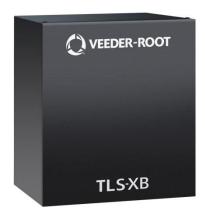

1

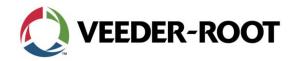

TSN\_2015\_02\_A

# <u>Chart I</u>

| Device Name           | Module Type                                       | Module Part<br>Number | Total # Inputs<br>Per Module                                                    | Total Devices Per System                                                                              |
|-----------------------|---------------------------------------------------|-----------------------|---------------------------------------------------------------------------------|----------------------------------------------------------------------------------------------------|
| DPLLD                 | Universal Sensor Module<br>(USM)                  | 332812-001            | 16                                                                              | 16                                                                                                    |
| Probes                |                                                   |                       |                                                                                 | 32                                                                                                    |
| Sensors*              |                                                   |                       |                                                                                 | 64 of any one type                                                                                    |
| Mechanical Pulser     | Mechanical Dispenser<br>Interface Module (MDIM)   | 330020-681            | 12                                                                              | 48                                                                                                    |
| Low Voltage<br>Pulser | Low Voltage Dispenser<br>Interface Module (LVDIM) | 330020-680            | 12                                                                              | 48                                                                                                    |
| Input / Output        | Input / Output Interface<br>Module (IOM)          | 332813-001            | 5 dry contact<br>relays, 5 High<br>voltage inputs<br>4 External dry<br>contacts | 80 dry contacts (<=240Vac)<br>80 High voltage inputs (<=240Vac)<br>64 External dry contacts (<=12Vdc) |

## 2. 10 AMP Controller Release

The new 10 Amp Controller Module is designed to be installed in a TLS-450<sup>PLUS</sup> or TLS-450 system that provides a power control solution when an input or system alarm occurs. The module has the following features:

- 6 High Power Outputs: Max 120V/240V 10amp Rating
- 6 Low Voltage Inputs: Max 12Vdc
- Compatible with existing modules. (Sold Separately-See Appendix I)
- Provides additional Input and Output Relay capabilities

The 10 AMP Controller can only be installed in slot four of the TLS-450PLUS/TLS-450/TLS-XB Part Number: 333564-001

#### 3. CDIM Setup for Metric Transactions

If the Console is using a Current Loop Dispenser Interface for Business Inventory Reconciliation and the dispensers are programed to use Metric you must execute an RS232 Command to initialize the CDIM to use Metric.

The command is: S792NNM

NN is the Comm number associated with the CDIM. From the Console GUI go to Setup: Comm and check which Comm # the CDIM has been assigned. If the CDIM was installed at the Factory it will be either Comm 3 or Comm 4.

M sets the CDIM to Metric.

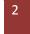

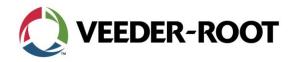

TSN\_2015\_02\_A

## 4. Quote Marks in Headers: Fax Sender Name

The TLS-450PLUS uses the Fax Sender Name from the header when sending emails. While Fax machines will allow quotation marks in the Sender name, email protocol does not. Inserting Quote marks into the Fax Sender Name will prevent emails from being delivered.

Non-approved Examples:

Veeder-Root's Service Station "Veeder-Root" Service Station

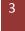